# **Inhaltsverzeichnis**

# **ICOM ID-31E**

[Versionsgeschichte interaktiv durchsuchen](https://wiki.oevsv.at) [VisuellWikitext](https://wiki.oevsv.at)

### **[Version vom 10. März 2012, 18:07 Uhr](https://wiki.oevsv.at/w/index.php?title=ICOM_ID-31E&oldid=8924) [\(Q](https://wiki.oevsv.at/w/index.php?title=ICOM_ID-31E&action=edit&oldid=8924) [uelltext anzeigen](https://wiki.oevsv.at/w/index.php?title=ICOM_ID-31E&action=edit&oldid=8924))**

[OE1AOA](https://wiki.oevsv.at/wiki/Benutzer:OE1AOA) [\(Diskussion](https://wiki.oevsv.at/w/index.php?title=Benutzer_Diskussion:OE1AOA&action=view) | [Beiträge\)](https://wiki.oevsv.at/wiki/Spezial:Beitr%C3%A4ge/OE1AOA) (→Tips rund um den ICOM ID-31E) [← Zum vorherigen Versionsunterschied](https://wiki.oevsv.at/w/index.php?title=ICOM_ID-31E&diff=prev&oldid=8924)

### **[Aktuelle Version vom 28. Juni 2014, 22:](https://wiki.oevsv.at/w/index.php?title=ICOM_ID-31E&oldid=12653) [41 Uhr](https://wiki.oevsv.at/w/index.php?title=ICOM_ID-31E&oldid=12653) [\(Quelltext anzeigen\)](https://wiki.oevsv.at/w/index.php?title=ICOM_ID-31E&action=edit)** [OE1CWJ](https://wiki.oevsv.at/wiki/Benutzer:OE1CWJ) ([Diskussion](https://wiki.oevsv.at/wiki/Benutzer_Diskussion:OE1CWJ) | [Beiträge\)](https://wiki.oevsv.at/wiki/Spezial:Beitr%C3%A4ge/OE1CWJ)

(→Tips rund um den ICOM ID-31E)

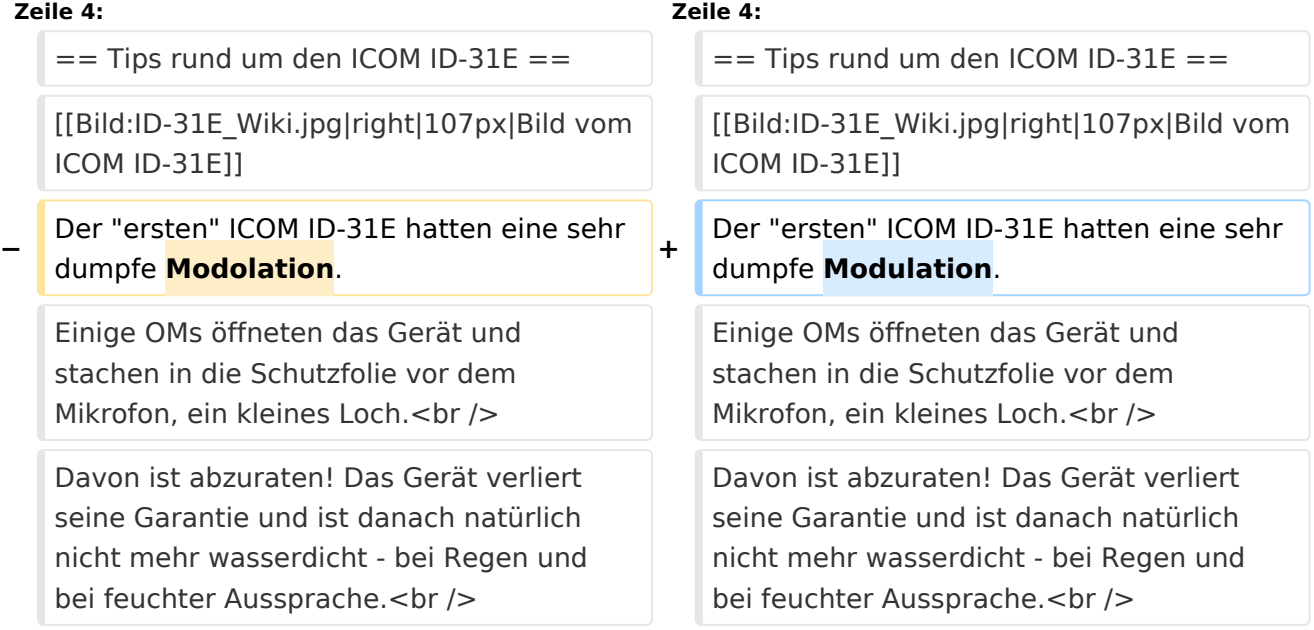

# Aktuelle Version vom 28. Juni 2014, 22:41 Uhr

## Das neue D-STAR 70cm Handfunkgerät ID-31E

## Tips rund um den ICOM ID\-31E

Der "ersten" ICOM ID-31E hatten eine sehr dumpfe Modulation. Einige OMs öffneten das Gerät und stachen in die Schutzfolie vor dem Mikrofon, ein kleines Loch.

Davon ist abzuraten! Das Gerät verliert seine Garantie und ist danach natürlich nicht mehr wasserdicht - bei Regen und bei feuchter Aussprache.

Die beste Lösung, um die Modulation zu verbessern bzw. heller zu machen ist ein Firmware Update.

ICOM Inc. hat schnell reagiert und bietet kostenlos die [Software und Infos zum](http://www.icom.co.jp/world/support/download/firm/ID-31A_E/release_e1/index.html)  [down loaden](http://www.icom.co.jp/world/support/download/firm/ID-31A_E/release_e1/index.html) an.

Aktuelle Version - Firmware Update Release E1 (CPU 1.02, DSP 1.03) - 15. 12. 2011

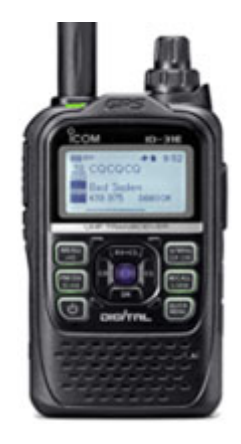

Das optinale OPC-2218LU Data Kabel (mit USB- Stecker) ist dazu erforderlich. Die Micro-SD-Card kann dafür nicht verwendet werden!

Wer fragen zum Firmware Update hat,kann sich gerne bei OE1AOA melden.